# Datenblatt

### Mappe für DIN Lang, 2-teilig mit 2 Laschen 4/4 farbig (Außen- und Innenseite bedruckt), 1 mm Füllhöhe

# WirmachenDruck Sie sparen, wir drucken!

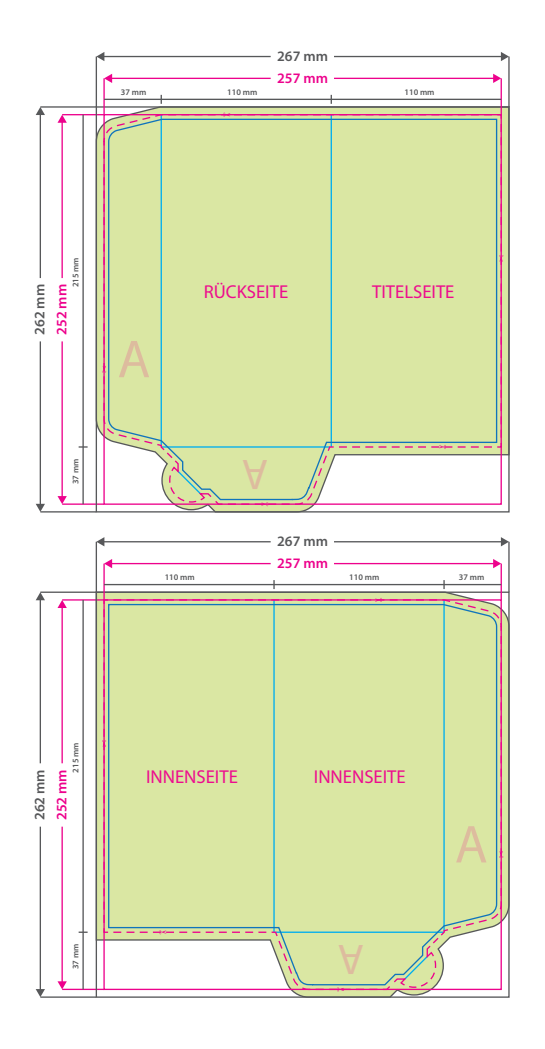

### **Hinweise zur Druckdatenerstellung:**

∙ Sie können die Druckvorlage als eine Art Schablone nutzen. Platzieren Sie dafür die PDF-Datei in Ihrem Dokument<br>und beginnen Sie mit der Gestaltung. Im letzten Schritt entfernen Sie die Druckvorlage wieder, damit diese mitgedruckt wird.

• Die Positionen der optionalen Elemente, nden Sie in der Druckvorlage. Die Ebenen können nach Bedarf ein- und ausgeblendet werden.

# $9<sub>P</sub>$

### **Datenformat: 267 x 262 mm**

Das Format, in dem Ihre Druckdaten angelegt sein sollten. In diesem Format enthalten sind: **5 mm Beschnitt.**

Bitte legen Sie randabfallende Objekte bis zum Rand des Beschnitts an, um weiße Seitenränder zu vermeiden. Die Beschnittzugabe wird während der Produktion von uns entfernt.

### **Endformat: 257 x 252 mm**

**Gefalztes Endformat: 110 x 215 mm** Auf dieses Format werden Ihre Druckdaten zugeschnitten.

### **Sicherheitsabstand: 3 mm**

(auf allen Seiten) Dieser wird vom Endformat aus gemessen und verhindert unerwünschten Anschnitt Ihrer Texte und Informationen während der Produktion.

### **Falzlinien**

Hier befinden sich die Falzpositionen in Ihrem Produkt.

## 4 Tipps zur fehlerfreien Gestaltung Ihrer Druckdaten

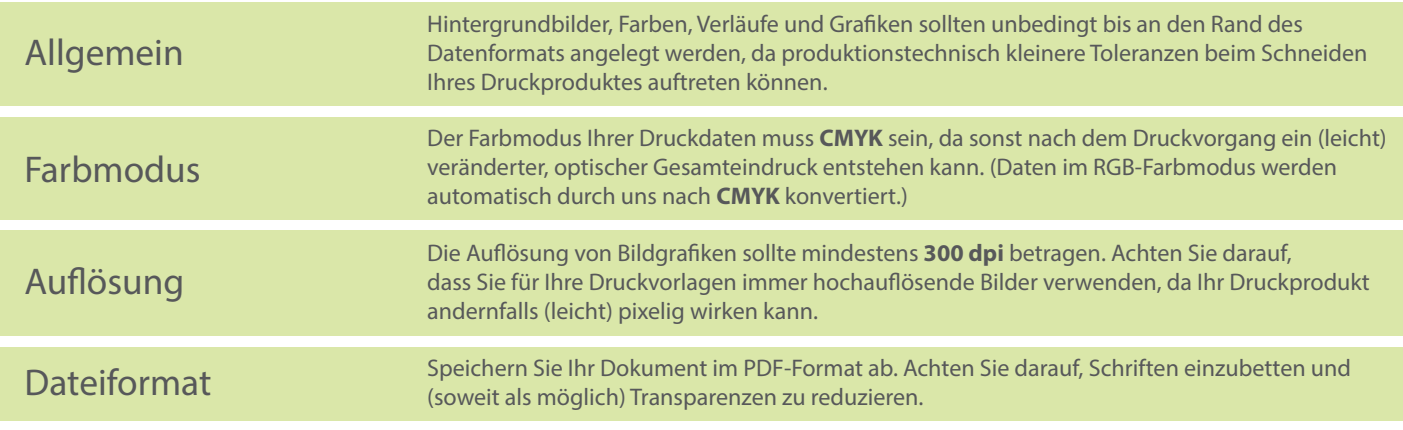